## **TOYOTA**

#### **TOYOTA MATERIAL HANDLING**

### Prodedure to install the Smart Access PC program:

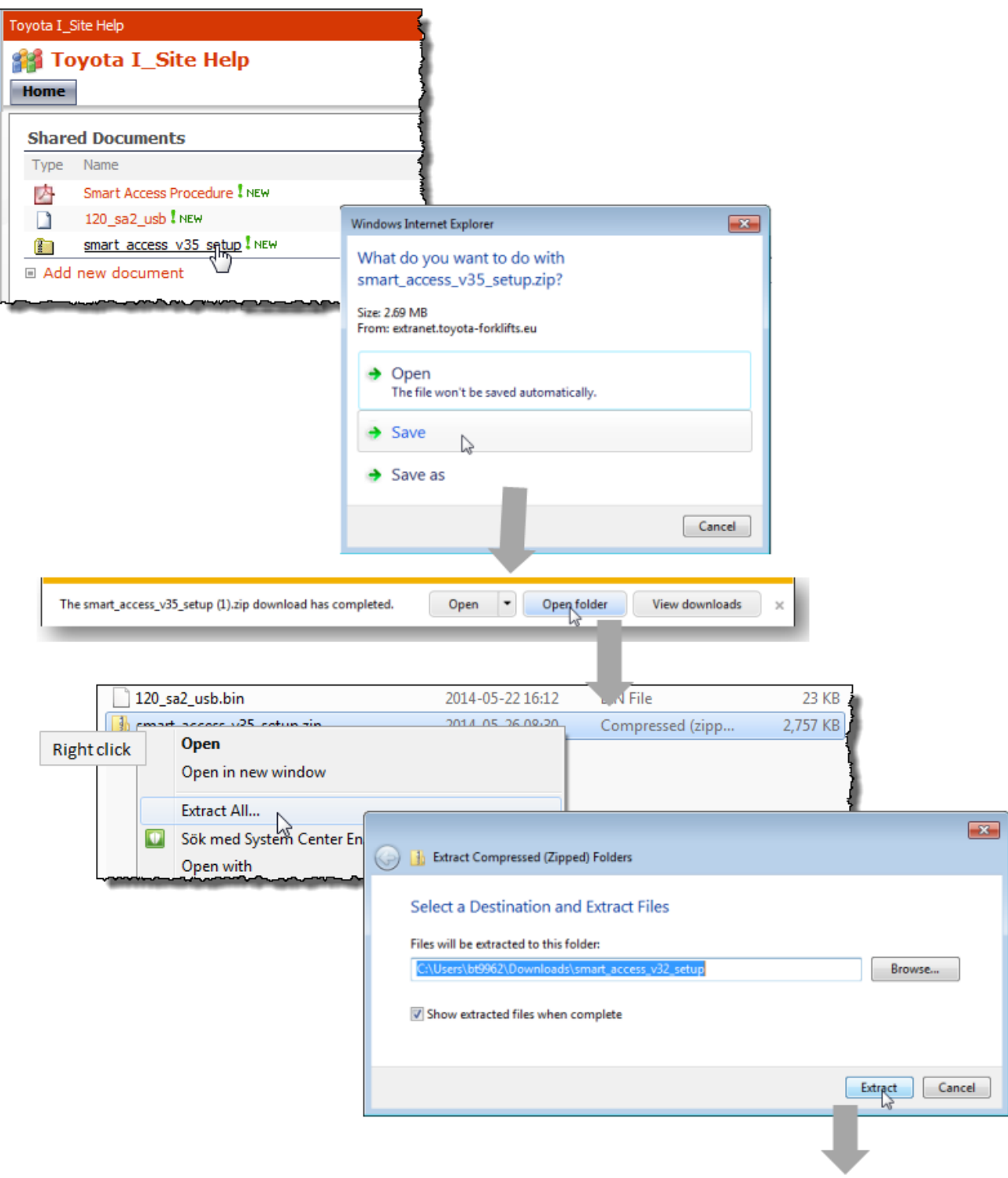

# **TOYOTA**

### **TOYOTA MATERIAL HANDLING**

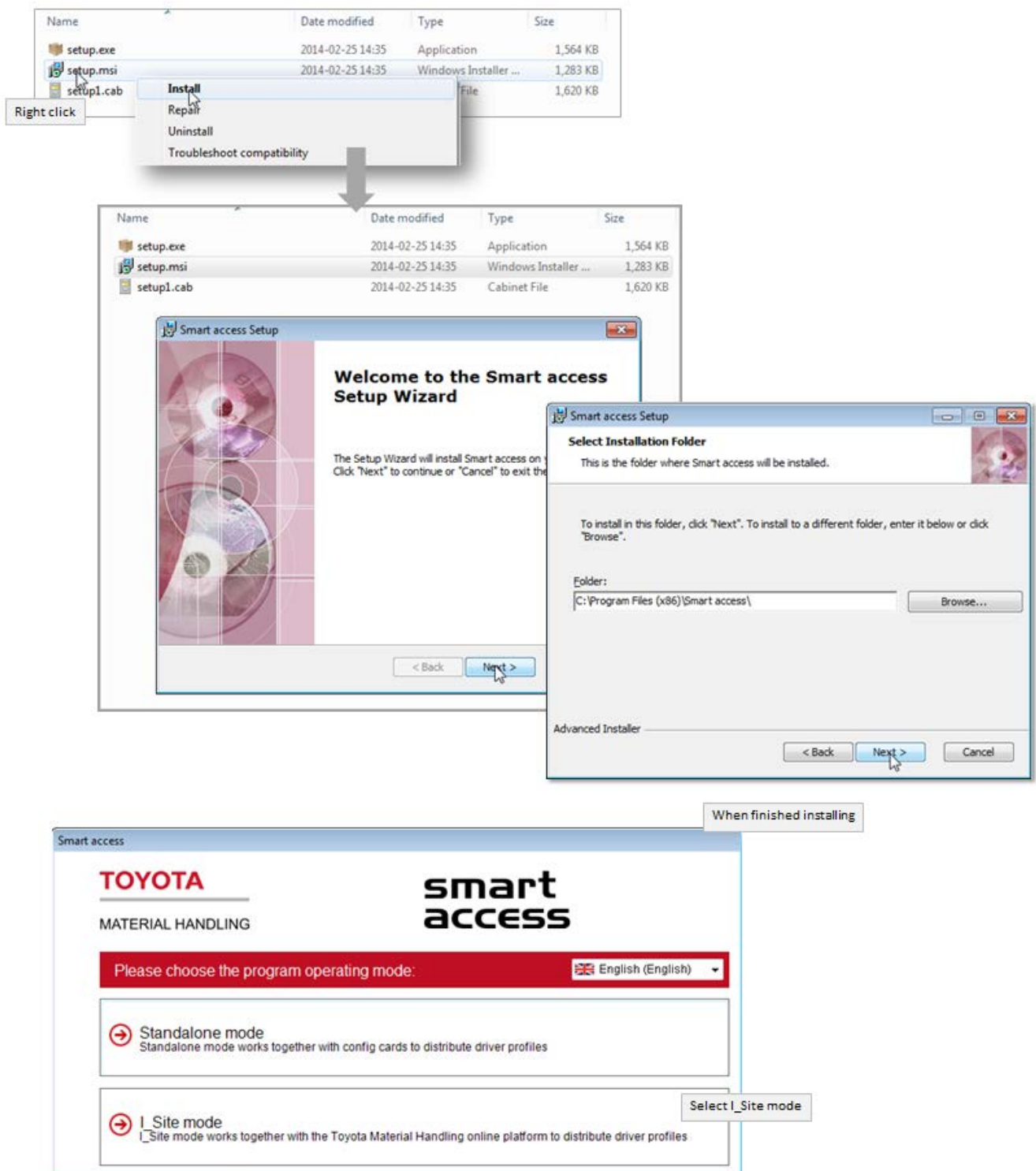

### **TOYOTA**

#### **TOYOTA MATERIAL HANDLING**

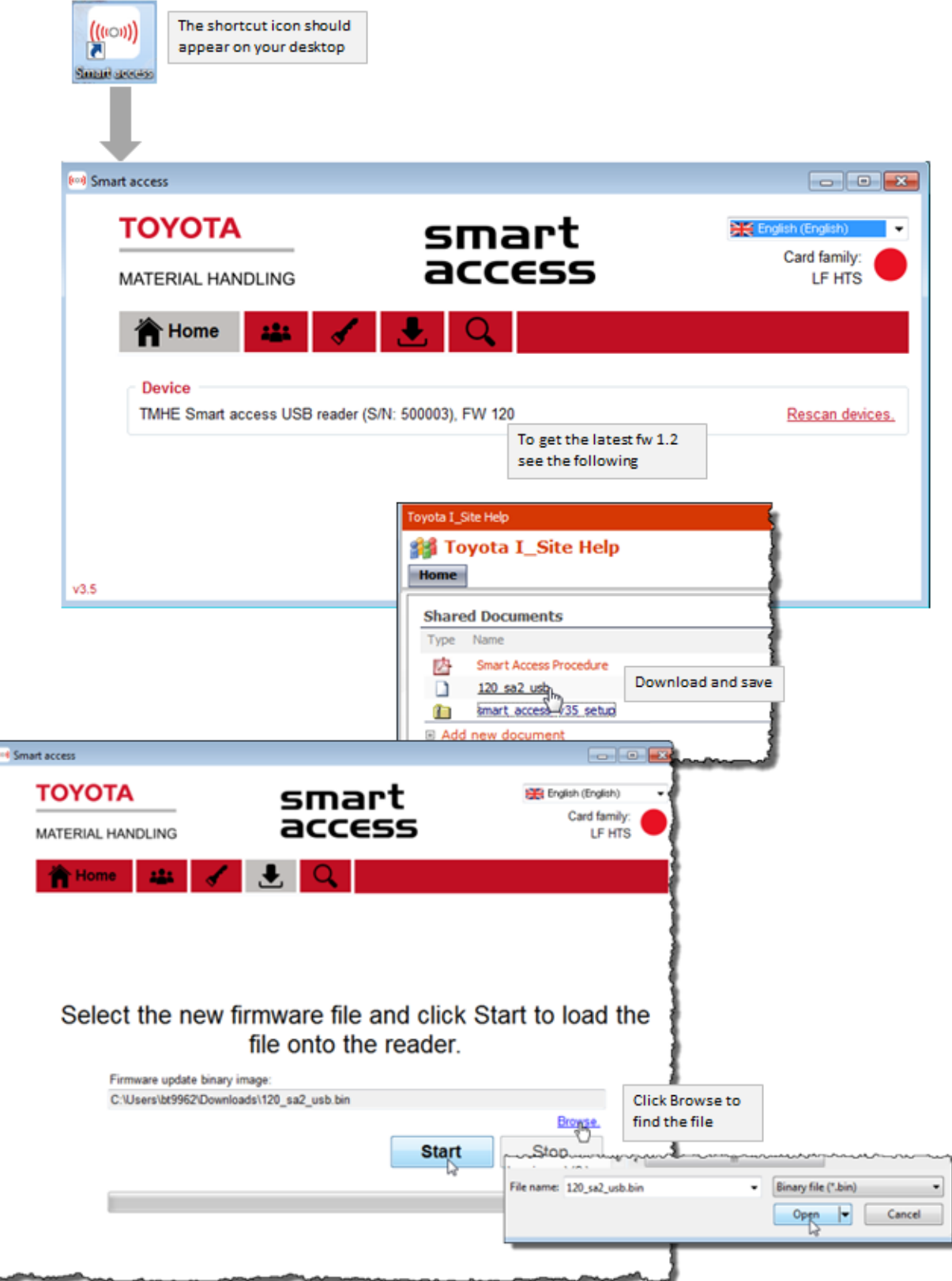